# Towards a Formal Theory of Renaming for OCaml

Reuben Rowe

joint work-in-progress with Simon Thompson and Hugo Férée

University of Birmingham Theory Seminar Friday 19th October 2018

• Renaming (e.g. functions) in (real-world) OCaml is hard!

- Renaming (e.g. functions) in (real-world) OCaml is hard!
	- usual engineering problems
		- multi-file programs
		- preprocessors
		- build systems …
- Renaming (e.g. functions) in (real-world) OCaml is hard!
	- usual engineering problems
		- multi-file programs
		- preprocessors
		- build systems …
	- but also due to powerful module system
		- functors
		- module types
		- aliases and constraints …
- Renaming (e.g. functions) in (real-world) OCaml is hard!
	- usual engineering problems
		- multi-file programs
		- preprocessors
		- build systems …
	- but also due to powerful module system
		- functors
		- module types
		- aliases and constraints …
- Need a formal mechanism for reasoning about renaming
	- Abstract denotational semantics

```
module A = struct
 let foo = 1let bar = 2end
module B = struct
 include A
 let bar = 3end
module C = (A : sig val foot : int end)print int (A.foo + B.foo + C.foo) ;;
print int (A.bar + B.bar);;
```

```
module A = struct
 let foo = 1let bar = 2end
module B = structinclude A
 let bar = 3end
module C = (A : sig val foot : int end)print int (A.foo + B.foo + C.foo) ;;
print int (A.bar + B.bar);;
```

```
module A = struct
 let foo = 1let bar = 2end
module B = struct
  include A
 let bar = 3end
module C = (A : sig val foot : int end)print int (A.foo + B.foo + C.foo) ;;
print_int (A. <math>bar \ + B. bar) ;;
```

```
module A = struct
 let foo = 1
 let bar = 2end
module B = struct
 include A
 let bar = 3end
module C = (A : sig val foot : int end)print int (A.foo + B.foo + C.foo) ;;
print int (A.bar + B.bar);;
```

```
module A = struct
 let foo = 1
 let bar = 2end
module B = structinclude A
 let bar = 3end
module C = (A : sig val foot : int end)print_int (A. foo + B.foo + C.foo);
print int (A.bar + B.bar);;
```

```
module A = struct
 let foo = 1
 let bar = 2end
module B = struct
  include A \leftarrowlet bar = 3end
module C = (A : sig val foot : int end)print_int (A. foo + B.foo + C.foo);
print int (A.bar + B.bar);;
                            reference to
                           parent module
```

```
module A = struct
 let foo = 1
 let bar = 2end
module B = structinclude A \leftarrowlet bar = 3end
module C = (A : sig val foot : int end)print_int (A. foo + B. foo + C.foo);
print_int (A.bar + B.bar) ;;
                            reference to
                           parent module
```

```
module A = struct
 let foo = 1
 let bar = 2end
module B = structinclude A \leftarrowlet bar = 3end
module C = (A : sig val foot : int end)print_int (A. foo + B. foo + C.foo);
print_int (A.bar + B.bar) ;;
                            reference to
                           parent module
```

```
module A = struct
  let foo = 1
  let bar = 2end
module B = structinclude A \leftarrowlet bar = 3end
module C = (A : sig val <math>foo</math> : int end)print_int (A. foo + B. foo + C. foo);
print_int (A.bar + B.bar);;
                              reference to
                            parent module
```

```
module A = struct
  let foo = 1
  let bar = 2end
module B = structinclude A
  let foo = foo
  let bar = 3end
module C = (A : sig val <math>foo</math> : int end)print_int (A. foo + B. foo + C. foo ) ;;
print_int (A.bar + B.bar);;
```

```
module A = struct
 let foo = 1
 let bar = 2end
module B = struct
 include A
 let foo = foolet bar = 3end
module C = (struct include A
   let foo = fooend : sig val foo : int end)
print int (A. foo + B.foo + C.foo);
print_int (A.bar + B.bar);;
```

```
module type Magma = sig
  type t
  val op : t \rightarrow t \rightarrow tval equal : t \rightarrow t \rightarrow bool
  val choose : unit -> t
end
```

```
module M1 : Magma =
struct
 type t = intlet op x \, y = ...let equal x \, y = ...let choose () = \ldotsend
                                module M2 : Magma =
                                struct
                                  type t = float
                                  let op x \, y = ...let equal x \, y = ...let choose () = ...end ;;
```

```
let x = M1.choose () in M1.equal (M1.op x \times x) \times y;
let y = M2.choose () in M2.equal (M2.op x \times x) \times y;
```

```
module type Magma = sig
  type t
  val op : t \rightarrow t \rightarrow tval equal : t \rightarrow t \rightarrow bool
  val choose : unit -> t
end
```

```
module M1 : Magma =
struct
  type t = intlet op \times y = ...let equal x \, y = ...let choose () = \ldotsend
                                module M2 : Magma =
                                 struct
                                  type t = float
                                  let op x \, y = ...let equal x \, y = ...let choose () = ...end ;;
```

```
let x = M1.choose () in M1.equal (M1.op x \times x) \times y;
let y = M2.choose () in M2.equal (M2.op x \times x) \times y;
```

```
module type Magma = sig
  type t
  val op : t \rightarrow t \rightarrow tval equal : t \rightarrow t \rightarrow bool
  val choose : unit -> t
end
```

```
module M1 : Magma =
struct
  type t = intlet op \times y = ...let equal x \, y = ...let choose () = \ldotsend
                                module M2 : Magma =
                                struct
                                  type t = float
                                  let op x \, y = ...let equal x \, y = ...let choose () = …
                                end ;;
```
let  $x = M1$ .choose () in M1.equal  $(M1.$ op  $x \times x) \times y$ ; let  $y = M2$ .choose () in M2.equal  $(M2.$ op  $x \times x) \times y$ ;

#### Example: Module Interfaces

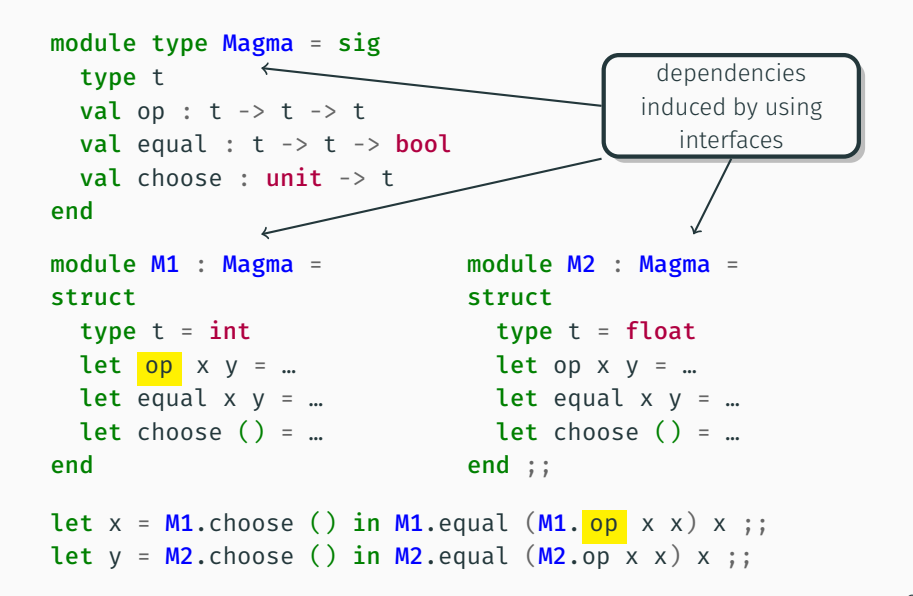

#### Example: Module Interfaces

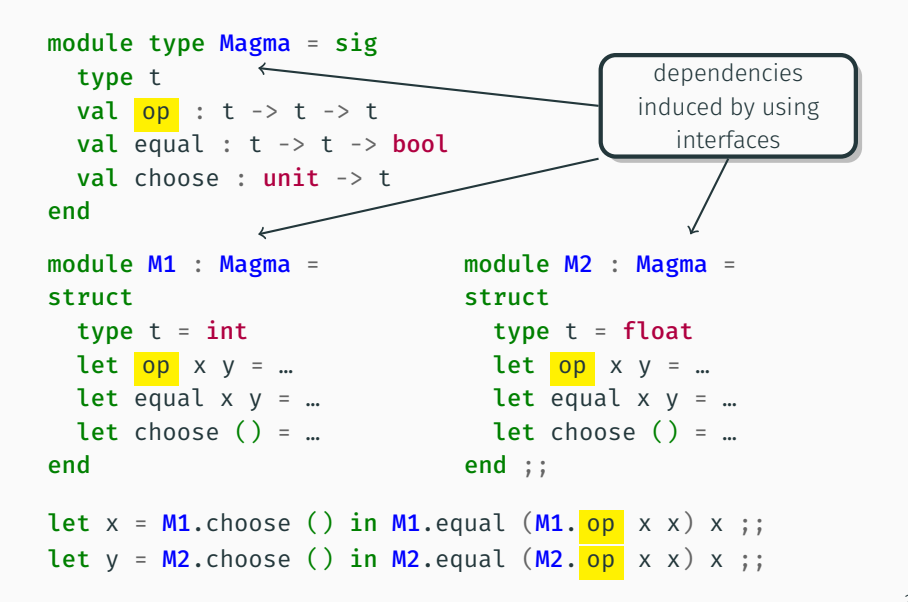

```
module Pair
  (X : sig type t val to string : t \rightarrow string end)(Y : sig type t val to string : t -> string end) =struct
  type t = X.t \times Y.tlet to string (x, y) =X.to_string x ^ " " ^ Y.to_string y
end
```

```
module Pair
  (X : sig type t val to string : t \rightarrow string end)(Y : sig type t val to string : t -> string end) =struct
  type t = X.t \times Y.tlet to string (x, y) =X.to string x^{\wedge} " " ^{\wedge} Y.to_string y
end
module Int = struct
  type t = int let to string i = int to string i
end
module String = struct
  type t = string let to string s = send
module P = Pair(int)(Pair(String)(Int));
print endline (P_to) string (0, (" !=", 1)));
```

```
module Pair
  (X : sig type t val to string : t \rightarrow string end)(Y : sig type t val to string : t -> string end) =struct
  type t = X.t \times Y.tlet to string (x, y) =X.to string x^{\wedge} " " ^{\wedge} Y.to_string y
end
module Int = struct
  type t = int let to string i = int to string i
end
module String = struct
  type t = string let to string s = send
module P = Pair(int)(Pair(String)(Int));
print endline (P. to string (0, ("] =", 1)));
```

```
module Pair
  (X : sig type t val to string : t \rightarrow string end)(Y : sig type t val to string : t -> string end) =struct
  type t = X.t \times Y.tlet to string (x, y) =X.to_string x ^ " " ^ Y.to_string y
end
module Int = struct
  type t = int let to string i = int to string i
end
module String = struct
  type t = string let to string s = send
module P = Pair(int)(Pair(String)(Int));
print endline (P. to string (0, ("] =", 1)));
```

```
module Pair
  (X : sig type t val to string : t \rightarrow string end)(Y : sig type t val to string : t -> string end) =
struct
  type t = X.t \times Y.tlet to\_string (x, y) =X.to_string x ^ " " ^ Y. to_string y
end
module Int = struct
 type t = int let to_string i = int_to_string i
end
module String = struct
  type t = string let to string s = send
module P = Pair(int)(Pair(String)(Int));
print_endline (P.\text{to\_string} (0, ("!=', 1)));
```

```
module Pair
  (X : sig type t val to string : t -> string end)(Y : sig type t val to string : t -> string end) =struct
  type t = X.t \times Y.tlet to\_string (x, y) =X.to_string x \wedge " " \wedge Y. to_string y
end
module Int = struct
 type t = int let to string i = int_to string i
end
module String = struct
  type t = string let to_string s = send
module P = Pair(int)(Pair(String)(Int));
print_endline (P.\text{to\_string} (0, ("!=', 1)));
```

```
module Pair
 (X : sig type t val to string : t -> string end)(Y : sig type t val to string : t -> string end) =struct
 type t = X.t \times Y.tlet to string (x, y) =X. to_string x ^ " " ^ Y. to_string y
end
module Int = structtype t = int let to string i = int to string i
end
module String = struct
 type t = string let to string s = send
module P = Pair(int)(Pair(String)(Int));
print_endline (P.\text{to\_string} (0, ("!='", 1)));
```

```
module Pair
  (X : sig type t val to string : t -> string end)(Y : sig type t val to string : t -> string end) =struct
  type t = X.t \times Y.tlet to string (x, y) =X. to_string X \wedge " " \wedge Y. to_string y
end
module Int = structtype t = int let to string i = int to string i
end
module String = struct
  type t = string let \frac{t}{t} to string s = send
module P = Pair(int)(Pair(String)(Int));
print_endline (P.\text{to\_string} (0, ("!='", 1)));
```
• Basic renamings rely on binding resolution information

• Program structure induces dependencies between basic renamings

• Disparate parts of a program can together make up a single logical meta-level entity

### A Formal Theory of Renaming: Roadmap

- 1. Programs as ASTs and renamings as operations on them
	- AST 'locations' allow name-independent representations
- 2. Define a semantic structure that separately captures:
	- Binding resolution information
	- Meta-level program relationships relevant to renaming
	- Information about concrete names
- 3. Map programs onto these semantic structures
	- formal properties at the 'right level of abstraction'
	- methods for constructing/checking renamings

### AST  $\sigma$  :  $\mathcal{L}$ *oc*  $\rightarrow$  *Syn*

 $\ell \in \mathcal{L}$ *oc* is a declaration when it is a value identifier  $(\sigma(\ell) \in \mathcal{V})$ and there is *ℓ ′* such that

> *σ*(*ℓ ′* ) = val *v<sup>ℓ</sup>* : … *σ*(*ℓ ′* ) = let *v<sup>ℓ</sup>* = … in … *σ*(ℓ´) = let νε = … σ(ℓ´) = fun νε -> …

Non-declaration value identifiers are called references

A renaming  $\sigma \twoheadrightarrow \sigma'$  is a pair of ASTs  $\sigma$  and  $\sigma'$  such that

- 1. dom $(\sigma) =$  dom $(\sigma')$ 2. *σ*(*ℓ*) *∈ V ⇔ σ ′* (*ℓ*) *∈ V*
- 3.  $\sigma(\ell) \notin \mathcal{V} \Rightarrow \sigma(\ell) = \sigma(\ell')$

We define the footprint of a renaming  $\sigma \twoheadrightarrow \sigma'$ 

$$
\text{foot}(\sigma, \sigma') = \{ \ell \mid \ell \in \text{dom}(\sigma) \land \sigma(\ell) \neq \sigma'(\ell) \}
$$

We define the dependencies of a renaming  $\sigma \twoheadrightarrow \sigma'$ 

deps $(\sigma, \sigma') = \{ \ell \mid \ell \in \text{foot}(\sigma, \sigma') \text{ and } \ell \text{ a declaration of } \sigma \}$ 

1. When is a renaming  $\sigma \rightarrow \sigma'$  valid?

- 2. For a given AST *σ* and *ℓ ∈* decl(*σ*), find *σ ′* such that
	- $\cdot$   $\sigma \twoheadrightarrow \sigma'$  is valid
	- $\cdot$  foot $(\sigma, \sigma')$  is minimal and contains  $\ell$

# $\Sigma = (\rightarrowtail, \mathbb{E}, \rho)$

Our semantic entities consist of

- A binding resolution function  $\rightarrow$  :  $\mathcal{L}$ *oc*  $\rightarrow$   $\mathcal{L}$ *oc*
- A value extension relation E : *Loc × Loc*
- $\cdot$  A syntactic reification function  $\rho$  :  $\mathcal{L}$ *oc*  $\rightarrow$   $\mathcal{I}$ mapping locations to identifiers

```
module A_1 = struct
   let foo<sub>2</sub> = 1
   let bar<sub>3</sub> = 2
end
module B_4 = struct
   include A
   let bar5 = 3end
module C_6 = (A : sig val foo_7 : int end)print int<sub>8</sub> (A.foo<sub>9</sub> + B.foo<sub>10</sub> + C.foo<sub>11</sub>) ;;
print int<sub>12</sub> (A.bar<sub>13</sub> + B.bar<sub>14</sub>) ;;
↣ = {9 7→ 2, 10 7→ 2, 11 7→ 2, 13 7→ 3, 14 7→ 5, 8 7→ ⊥, 12 7→ ⊥, } E = {(2, 7)}
  \rho = \{1 \mapsto A, 2 \mapsto \text{foo}, 3 \mapsto \text{bar}, 4 \mapsto B, 5 \mapsto \text{bar}, 6 \mapsto C, 7 \mapsto \text{foo},8 7→ print_int, 9 7→ foo, 10 7→ foo, 11 7→ foo, 12 7→ print_int,
         13 7→ bar, 14 7→ bar}
```

```
module A_1 = struct
   let \begin{bmatrix} \text{foo}_2 \end{bmatrix} = 1let bar3 = 2end
module B_4 = struct
   include A
   let bar5 = 3end
module C_6 = (A : sig val foo_7 : int end)print_int<sub>8</sub> (A. f{009} + B. f{00_{10}} + C. f{00_{11}}) ;;
print int<sub>12</sub> (A.bar<sub>13</sub> + B.bar<sub>14</sub>) ;;
↣ = { 9 7→ 2 , 10 7→ 2 , 11 7→ 2 , 13 7→ 3, 14 7→ 5, 8 7→ ⊥, 12 7→ ⊥, } E = {(2, 7)}
  \rho = \{1 \mapsto A, 2 \mapsto \text{foo}, 3 \mapsto \text{bar}, 4 \mapsto B, 5 \mapsto \text{bar}, 6 \mapsto C, 7 \mapsto \text{foo},8 7→ print_int, 9 7→ foo, 10 7→ foo, 11 7→ foo, 12 7→ print_int,
         13 7→ bar, 14 7→ bar}
                                                                                                11
```

```
module A_1 = struct
   let foo<sub>2</sub> = 1
   let bar_3 = 2
end
module B_4 = struct
   include A
   let bar5 = 3end
module C_6 = (A : sig val foo_7 : int end)print int<sub>8</sub> (A.foo<sub>9</sub> + B.foo<sub>10</sub> + C.foo<sub>11</sub>) ;;
print_int<sub>12</sub> (A. bar_{13} + B.bar<sub>14</sub>) ;;
↣ = {9 7→ 2, 10 7→ 2, 11 7→ 2, 13 7→ 3 , 14 7→ 5, 8 7→ ⊥, 12 7→ ⊥, } E = {(2, 7)}
  \rho = \{1 \mapsto A, 2 \mapsto \text{foo}, 3 \mapsto \text{bar}, 4 \mapsto B, 5 \mapsto \text{bar}, 6 \mapsto C, 7 \mapsto \text{foo},8 7→ print_int, 9 7→ foo, 10 7→ foo, 11 7→ foo, 12 7→ print_int,
        13 7→ bar, 14 7→ bar}
```

```
module A_1 = struct
   let foo<sub>2</sub> = 1
   let bar<sub>3</sub> = 2
end
module B_4 = struct
   include A
   let bar_5 = 3
end
module C_6 = (A : sig val foo_7 : int end)print int<sub>8</sub> (A.foo<sub>9</sub> + B.foo<sub>10</sub> + C.foo<sub>11</sub>) ;;
print_int<sub>12</sub> (A \cdot bar_{13} + B \cdot bar_{14});
↣ = {9 7→ 2, 10 7→ 2, 11 7→ 2, 13 7→ 3, 14 7→ 5 , 8 7→ ⊥, 12 7→ ⊥, } E = {(2, 7)}
  \rho = \{1 \mapsto A, 2 \mapsto \text{foo}, 3 \mapsto \text{bar}, 4 \mapsto B, 5 \mapsto \text{bar}, 6 \mapsto C, 7 \mapsto \text{foo},8 7→ print_int, 9 7→ foo, 10 7→ foo, 11 7→ foo, 12 7→ print_int,
        13 7→ bar, 14 7→ bar}
```

```
module A_1 = struct
   let foo<sub>2</sub> = 1
   let bar<sub>3</sub> = 2
end
module B_4 = struct
   include A
   let bar5 = 3end
module C_6 = (A : sig val foo_7 : int end)print int. (A.foo_9 + B.foo_{10} + C.foo_{11});
print\_int_{12} (A.bar_{13} + B.bar_{14});
\rightarrow = {9 \rightarrow 2, 10 \rightarrow 2, 11 \rightarrow 2, 13 \rightarrow 3, 14 \rightarrow 5, 8 \rightarrow ⊥, 12 \rightarrow ⊥, } E = {(2, 7)}
  \rho = \{1 \mapsto A, 2 \mapsto \text{foo}, 3 \mapsto \text{bar}, 4 \mapsto B, 5 \mapsto \text{bar}, 6 \mapsto C, 7 \mapsto \text{foo},8 7→ print_int, 9 7→ foo, 10 7→ foo, 11 7→ foo, 12 7→ print_int,
         13 7→ bar, 14 7→ bar}
```

```
module A_1 = struct
   let \begin{bmatrix} \text{foo}_2 \end{bmatrix} = 1let bar3 = 2end
module B_4 = struct
    include A
   let bar5 = 3end
module C_6 = (A : sig val <math>\sqrt{f_{007}} : int end)</math>print int<sub>8</sub> (A.foo<sub>9</sub> + B.foo<sub>10</sub> + C.foo<sub>11</sub>) ;;
print int<sub>12</sub> (A.bar<sub>13</sub> + B.bar<sub>14</sub>) ;;
\rightarrow = {9 \rightarrow 2, 10 \rightarrow 2, 11 \rightarrow 2, 13 \rightarrow 3, 14 \rightarrow 5, 8 \rightarrow ⊥, 12 \rightarrow ⊥, } \mathbb{E} = \{ (2,7) \}\rho = \{1 \mapsto A, 2 \mapsto \text{foo}, 3 \mapsto \text{bar}, 4 \mapsto B, 5 \mapsto \text{bar}, 6 \mapsto C, 7 \mapsto \text{foo},8 7→ print_int, 9 7→ foo, 10 7→ foo, 11 7→ foo, 12 7→ print_int,
          13 7→ bar, 14 7→ bar}
```

```
F(X) = \wp_{fin}(X + (\mathcal{L}oc \times X)) + ((\mathcal{L}oc \times X) \times X)Structure/Signature + functor (type)
```

```
⊩ functor
  (X_1 : sig type t val to_string_2 : t \rightarrow string end) ->
    functor
       (Y_3 : sig type t val to_string_4 : t \rightarrow string end) ->
         struct
         type t = X.t \times Y.tmodule Left_5 = X
         module Right_6 = Ylet to string<sub>7</sub> (x, y) = ...end \mathbb{I}
```
= ((1*, {*2*}*)*,*((3*, {*4*}*)*, {*7*,*(5*, {*2*}*)*,*(6*, {*4*}*)*}*))

```
F(X) = \wp_{fin}(X + (\mathcal{L}oc \times X)) + ((\mathcal{L}oc \times X) \times X)Structure/Signature + functor (type)
```

```
J functor
\longrightarrow (X<sub>1</sub> : sig type t val to_string<sub>2</sub> : t -> string end) ->
          functor
            (Y_3 : sig type t val to_string_4 : t \rightarrow string end) ->
               struct
               type t = X.t \times Y.tmodule Left_5 = X
               module Right_6 = Ylet to string<sub>7</sub> (x, y) = ...end \mathbb{I}
```
= ( (1*, {*2*}*) *,*((3*, {*4*}*)*, {*7*,*(5*, {*2*}*)*,*(6*, {*4*}*)*}*))

```
F(X) = \wp_{fin}(X + (\mathcal{L}oc \times X)) + ((\mathcal{L}oc \times X) \times X)Structure/Signature + functor (type)
```

```
⊩ functor
  (X_1 : sig type t val to_string_2 : t \rightarrow string end) ->
     functor
 \longrightarrow (Y_3 : sig type t val to_string_4 : t \rightarrow string end) ->
          struct
          type t = X.t \times Y.tmodule Left_5 = X
          module Right_6 = Ylet to string<sub>7</sub> (x, y) = ...end \mathbb{I}
```
= ((1*, {*2*}*)*,*( (3*, {*4*}*) *, {*7*,*(5*, {*2*}*)*,*(6*, {*4*}*)*}*))

```
F(X) = \wp_{fin}(X + (\mathcal{L}oc \times X)) + ((\mathcal{L}oc \times X) \times X)Structure/Signature + functor (type)
```

```
⊩ functor
  (X_1 : sig type t val to_string_2 : t \rightarrow string end) ->
     functor
       (Y_3 : sig type t val to_string_4 : t \rightarrow string end) ->
          struct
          type t = X.t \times Y.tmodule Left_5 = X
          module Right_6 = Y\longrightarrow let to string<sub>7</sub> (x, y) = …
       end \mathbb{I}
```
= ((1*, {*2*}*)*,*((3*, {*4*}*)*, {* 7 *,*(5*, {*2*}*)*,*(6*, {*4*}*)*}*))

```
F(X) = \wp_{fin}(X + (\mathcal{L}oc \times X)) + ((\mathcal{L}oc \times X) \times X)Structure/Signature + functor (type)
```

```
⊩ functor
  (X_1 : sig type t val to_string_2 : t \rightarrow string end) ->
     functor
        (Y_3 : sig type t val to_string_4 : t \rightarrow string end) ->
           struct
           type t = X.t \times Y.t\longrightarrow module Left\overline{\phantom{a}} = X
           module Right_6 = Ylet to string<sub>7</sub> (x, y) = ...end \mathbb{I}
```
= ((1*, {*2*}*)*,*((3*, {*4*}*)*, {*7*, {* (5*, {*2*}*) *,*(6*, {*4*}*)*}*))

```
F(X) = \wp_{fin}(X + (\mathcal{L}oc \times X)) + ((\mathcal{L}oc \times X) \times X)Structure/Signature + functor (type)
```

```
⊩ functor
  (X_1 : sig type t val to_string_2 : t \rightarrow string end) ->
     functor
       (Y_3 : sig type t val to_string_4 : t \rightarrow string end) ->
          struct
          type t = X.t \times Y.tmodule Left_5 = X
    \longrightarrow module Right_6 = Y
          let to string<sub>7</sub> (x, y) = ...end \mathbb{I}
```
= ((1*, {*2*}*)*,*((3*, {*4*}*)*, {*7*,*(5*, {*2*}*)*,* (6*, {*4*}*) *}*))

Semantic operations model effects of syntactic constructs e.g. join *⊗<sup>ρ</sup>* produces a value extension:

$$
(V_1, M_1) \otimes_{\rho} (V_2, M_2) =
$$
  
{ $(\ell_1, \ell_2) | \ell_1 \in V_1 \land \ell_2 \in V_2 \land \rho(\ell_1) = \rho(\ell_2) } \cup$   
 $\bigcup \{\Delta_1 \otimes_{\rho} \Delta_2 | M_1(\ell_1) = \Delta_1 \land M_2(\ell_2) = \Delta_2 \land \rho(\ell_1) = \rho(\ell_2)\}$ 

 $((\ell_1, \Delta_1), \Delta'_1) \otimes_{\rho} ((\ell_2, \Delta_2), \Delta'_2) = (\Delta_1 \otimes_{\rho} \Delta_2) \cup (\Delta'_1 \otimes_{\rho} \Delta'_2)$ 

$$
[\![\sigma]\!]_{\langle \Sigma,\Gamma\rangle}=(\Sigma',\Delta)
$$

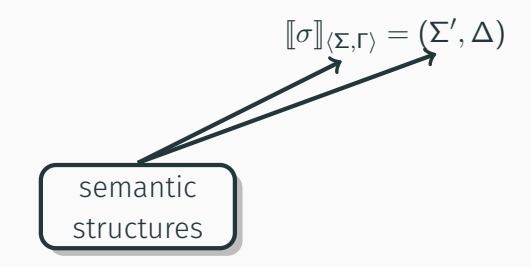

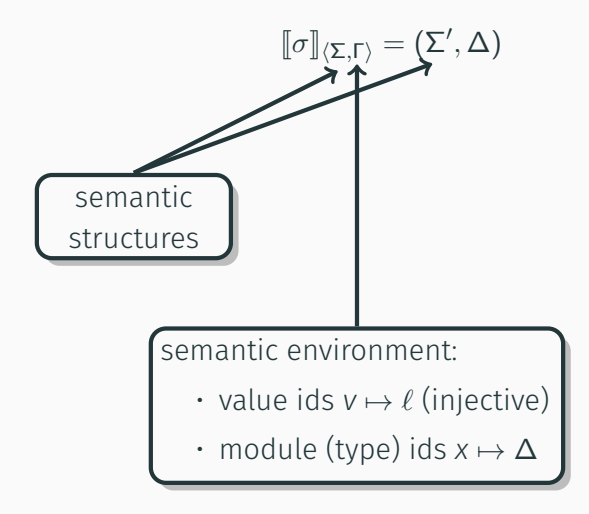

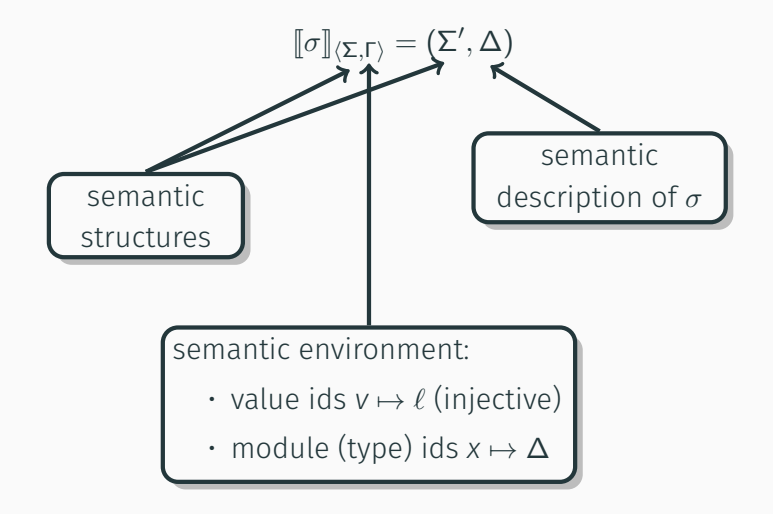

$$
[\![\sigma]\!]_{\langle \Sigma,\Gamma\rangle}=(\Sigma',\Delta)
$$

$$
\begin{aligned}\n\text{[module } x_{\ell} &= m \; ; \; \sigma \, \text{]}_{\langle \Sigma, \Gamma \rangle} = \\
& \text{let } (\Sigma', \Delta_1) = \llbracket m \rrbracket_{\langle \Sigma, \Gamma \rangle} \text{ in let } (\Sigma'', \Delta_2) = \llbracket \sigma \rrbracket_{\langle \Sigma' [\ell \mapsto X], \Gamma \{X \mapsto \Delta_1\}} \text{ in } \\
& (\Sigma'', (\emptyset, [\ell \mapsto \Delta_1]) + \Delta_2)\n\end{aligned}
$$

$$
[\![\sigma]\!]_{\langle \Sigma,\Gamma\rangle}=(\Sigma',\Delta)
$$

$$
\begin{aligned}\n\text{[module } x_{\ell} &= m; \; \; \sigma \, \text{]}_{\langle \Sigma, \Gamma \rangle} = \\
& \text{let } (\Sigma', \Delta_1) = \llbracket m \rrbracket_{\langle \Sigma, \Gamma \rangle} \text{ in let } (\Sigma'', \Delta_2) = \llbracket \sigma \rrbracket_{\langle \Sigma' [\ell \mapsto X], \Gamma \left[ x \mapsto \Delta_1 \right]} \text{ in } \\
& (\Sigma'', (\emptyset, [\ell \mapsto \Delta_1]) + \Delta_2)\n\end{aligned}
$$

# $\lbrack \lbrack$  functor  $(x_{\ell} : M) \rightarrow m \rbrack_{\langle \Sigma, \Gamma \rangle} =$ let  $(\Sigma', \Delta_1) = [\![M]\!]_{\langle \Sigma, \Gamma \rangle}$  in let  $(\Sigma'', \Delta_2) = [\![\sigma]\!]_{\langle \Sigma'[\ell \mapsto \times], \Gamma[\times \mapsto \Delta_1]\rangle}$  in (Σ*′′ ,*((*ℓ,* ∆1)*,* ∆2))

$$
[\![\sigma]\!]_{\langle \Sigma,\Gamma\rangle}=(\Sigma',\Delta)
$$

$$
\begin{aligned}\n\text{[module } x_{\ell} &= m; \; \; \sigma \, \text{]}_{\langle \Sigma, \Gamma \rangle} = \\
& \text{let } (\Sigma', \Delta_1) = \llbracket m \rrbracket_{\langle \Sigma, \Gamma \rangle} \text{ in let } (\Sigma'', \Delta_2) = \llbracket \sigma \rrbracket_{\langle \Sigma' [\ell \mapsto X], \Gamma \left[ x \mapsto \Delta_1 \right]} \text{ in } \\
& (\Sigma'', (\emptyset, [\ell \mapsto \Delta_1]) + \Delta_2)\n\end{aligned}
$$

# $\text{If}$ **Ifunctor**  $(x_{\ell} : M) \rightarrow m|_{\langle \Sigma, \Gamma \rangle} =$ let  $(\Sigma', \Delta_1) = [\![M]\!]_{\langle \Sigma, \Gamma \rangle}$  in let  $(\Sigma'', \Delta_2) = [\![\sigma]\!]_{\langle \Sigma'[\ell \mapsto \times], \Gamma[\times \mapsto \Delta_1]\rangle}$  in (Σ*′′ ,*((*ℓ,* ∆1)*,* ∆2))

 $[\![m_1(m_2)]\!]_{\langle \Sigma,\Gamma\rangle} = \text{let }(\Sigma',((\ell,\Delta_1),\Delta_2)) = [\![m_1]\!]_{\langle \Sigma,\Gamma\rangle}$  in  $\text{let } ((\rightarrowtail,\mathbb{E},\rho),\Delta'_1) = [\![m_2]\!]_{\langle \Sigma',\Gamma\rangle} \text{ in } ((\rightarrowtail,\mathbb{E}\cup(\Delta_1\otimes_\rho\Delta'_1),\rho),\Delta_2)$  We define up-to-renaming equivalences on environments and semantic structures

- Γ *∼* Γ *′* iff Γ(*x*) = Γ*′* (*x*) and (*∃v* Γ(*v*) = *ℓ*) *⇔* (*∃v* Γ(*v*) = *ℓ*)
- $\cdot$  (→1,  $\mathbb{E}_1, \rho_1$ )  $\sim$  (→2,  $\mathbb{E}_2, \rho_2$ ) iff →1 = →2,  $\mathbb{E}_1$  =  $\mathbb{E}_2$ , dom( $\rho_1$ ) = dom( $\rho_2$ ),  $\rho_1(\ell) \in \mathcal{V} \Leftrightarrow \rho_2(\ell) \in \mathcal{V}$ , and if  $\rho_1(\ell) \notin \mathcal{V}$  then  $\rho_1(\ell) = \rho_2(\ell)$

A valid renaming is one that preserve the equivalence

 $\cdot$  *σ* → *σ'* valid w.r.t.  $\langle\Sigma,\Gamma\rangle$  iff  $\exists\Sigma'\sim\Sigma,\Gamma'\sim\Gamma$  such that  $\Sigma_1\sim\Sigma_2$ , where  $\llbracket \sigma \rrbracket_{\langle \Sigma,\Gamma \rangle} = (\Sigma_1,\Delta_1)$  and  $\llbracket \sigma' \rrbracket_{\langle \Sigma',\Gamma' \rangle} = (\Sigma_2,\Delta_2)$ 

We define up-to-renaming equivalences on environments and semantic structures

- Γ *∼* Γ *′* iff Γ(*x*) = Γ*′* (*x*) and (*∃v* Γ(*v*) = *ℓ*) *⇔* (*∃v* Γ(*v*) = *ℓ*)
- $\cdot$  (→<sub>1</sub>,  $\mathbb{E}_1$ ,  $\rho_1$ ) ~ (→<sub>2</sub>,  $\mathbb{E}_2$ ,  $\rho_2$ ) iff →<sub>1</sub> = →<sub>2</sub>,  $\mathbb{E}_1$  =  $\mathbb{E}_2$ , dom( $\rho_1$ ) = dom( $\rho_2$ ),  $\rho_1(\ell) \in \mathcal{V} \Leftrightarrow \rho_2(\ell) \in \mathcal{V}$ , and if  $\rho_1(\ell) \notin \mathcal{V}$  then  $\rho_1(\ell) = \rho_2(\ell)$

A valid renaming is one that preserve the equivalence

- $\cdot$  *σ* → *σ'* valid w.r.t.  $\langle\Sigma,\Gamma\rangle$  iff  $\exists\Sigma'\sim\Sigma,\Gamma'\sim\Gamma$  such that  $\Sigma_1\sim\Sigma_2$ , where  $\llbracket \sigma \rrbracket_{\langle \Sigma,\Gamma \rangle} = (\Sigma_1,\Delta_1)$  and  $\llbracket \sigma' \rrbracket_{\langle \Sigma',\Gamma' \rangle} = (\Sigma_2,\Delta_2)$
- For whole programs (interpreted w.r.t. Σ*<sup>⊥</sup>* and Γ*⊥*), we say *P* → *P'* valid iff  $[\![P]\!] \sim [\![P']\!]$  (when  $[\![P]\!]$  and  $[\![P']\!]$  defined)

**Theorem** (1)  $P \rightarrow P$  is valid (when  $\llbracket P \rrbracket$  defined) (2) if  $P \rightarrow P'$  is valid then so is  $P' \rightarrow P$ (3) if  $P \rightarrow P'$  and  $P' \rightarrow P''$  are valid then so is  $P \rightarrow P''$ 

**Theorem** (1)  $P \rightarrow P$  is valid (when [P] defined) (2) if  $P \rightarrow P'$  is valid then so is  $P' \rightarrow P$ (3) if  $P \rightarrow P'$  and  $P' \rightarrow P''$  are valid then so is  $P \rightarrow P''$ 

**Theorem** If  $P \rightarrow P'$  is valid, with  $[P] = (\rightarrow, \mathbb{E}, \rho)$ , then: (1)  $L = \{ \ell \mid \ell \in \mathsf{deps}(P,P') \vee \exists \ell' \in \mathsf{deps}(P,P'). \ell \rightarrow_P \ell' \} \subseteq \mathsf{foot}(P,P')$  $(2) \ell \rightarrowtail \bot$  for all  $\ell \in$  foot $(P, P') \setminus L$ 

**Theorem** (1)  $P \rightarrow P$  is valid (when [P] defined) (2) if  $P \rightarrow P'$  is valid then so is  $P' \rightarrow P$ (3) if  $P \rightarrow P'$  and  $P' \rightarrow P''$  are valid then so is  $P \rightarrow P''$ 

**Theorem** If  $P \rightarrow P'$  is valid, with  $[P] = (\rightarrow, \mathbb{E}, \rho)$ , then: (1)  $L = \{ \ell \mid \ell \in \mathsf{deps}(P,P') \vee \exists \ell' \in \mathsf{deps}(P,P'). \ell \rightarrow_P \ell' \} \subseteq \mathsf{foot}(P,P')$  $(2) \ell \rightarrowtail \bot$  for all  $\ell \in$  foot $(P, P') \setminus L$ 

**Theorem** If  $P \twoheadrightarrow P'$  is valid, with  $[\![P]\!] = (\rightarrow, \mathbb{E}, \rho)$ , then deps $(P, P')$  has a partitioning that is a subset of *Loc/*<sup>E</sup>

**Theorem** (1)  $P \rightarrow P$  is valid (when [P] defined) (2) if  $P \rightarrow P'$  is valid then so is  $P' \rightarrow P$ (3) if  $P \rightarrow P'$  and  $P' \rightarrow P''$  are valid then so is  $P \rightarrow P''$ 

**Theorem** If  $P \rightarrow P'$  is valid, with  $[P] = (\rightarrow, \mathbb{E}, \rho)$ , then: (1)  $L = \{ \ell \mid \ell \in \mathsf{deps}(P,P') \vee \exists \ell' \in \mathsf{deps}(P,P'). \ell \rightarrow_P \ell' \} \subseteq \mathsf{foot}(P,P')$  $(2) \ell \rightarrowtail \bot$  for all  $\ell \in$  foot $(P, P') \setminus L$ 

**Theorem** If  $P \twoheadrightarrow P'$  is valid, with  $[\![P]\!] = (\rightarrow, \mathbb{E}, \rho)$ , then deps $(P, P')$  has a partitioning that is a subset of *Loc/*<sup>E</sup>

Corollary Let  $P \twoheadrightarrow P'$  be valid, with  $[\![P]\!] = (\rightarrow, \mathbb{E}, \rho)$  and  $\ell \in \mathsf{deps}(P, P'),$ then foot $(P,P')\supseteq\{\ell'\mid \ell'\in [\ell]_{\mathbb E}\lor \exists \ell''\in [\ell]_{\mathbb E}.\ \ell'\rightarrow_{\mathsf P}\ell''\}$ 

**Theorem** (1)  $P \rightarrow P$  is valid (when  $\llbracket P \rrbracket$  defined) (2) if  $P \rightarrow P'$  is valid then so is  $P' \rightarrow P$ (3) if  $P \rightarrow P'$  and  $P' \rightarrow P''$  are valid then so is  $P \rightarrow P''$ 

**Theorem** If  $P \rightarrow P'$  is valid, with  $[P] = (\rightarrow, \mathbb{E}, \rho)$ , then: (1)  $L = \{ \ell \mid \ell \in \mathsf{deps}(P,P') \vee \exists \ell' \in \mathsf{deps}(P,P'). \ell \rightarrow_P \ell' \} \subseteq \mathsf{foot}(P,P')$  $(2) \ell \rightarrowtail \bot$  for all  $\ell \in$  foot $(P, P') \setminus L$ 

**Theorem** If  $P \twoheadrightarrow P'$  is valid, with  $[\![P]\!] = (\rightarrow, \mathbb{E}, \rho)$ , then deps $(P, P')$  has a partitioning that is a subset of *Loc/*<sup>E</sup>

Corollary Let  $P \twoheadrightarrow P'$  be valid, with  $[\![P]\!] = (\rightarrow, \mathbb{E}, \rho)$  and  $\ell \in \mathsf{deps}(P, P'),$ then foot $(P,P')\supseteq\{\ell'\mid \ell'\in [\ell]_{\mathbb E}\lor \exists \ell''\in [\ell]_{\mathbb E}.\ \ell'\rightarrow_{\mathsf P}\ell''\}$ 

**Theorem** Let  $\llbracket P \rrbracket = (\rightarrow, \mathbb{E}, \rho)$ ,  $\ell$  be a declaration in *P* and *v* a fresh value  $i$  dentifier, then  $P \twoheadrightarrow P[\ell' \mapsto v \mid \ell' \in [\ell]_{\mathbb{E}} \vee \exists \ell'' \in [\ell]_{\mathbb{E}}.\ell' \rightarrowtail \ell'']$  is valid

### ROTOR: A Prototype Renaming Tool

- Developed in OCaml itself
	- Allows reuse of the compiler infrastructure
- Approximates the approach discussed
	- Only intra-file binding information provided by compiler
	- Inter-file binding information remains as logical paths
- Tested on 2 large codebases
	- Jane Street public libraries (~900 files, ~3000 test cases)
	- OCaml compiler (~500 files, ~2650 test cases)

### Experimental Results: Jane Street Codebase

|      | <b>Files</b> | Hunks | Deps | Hunks/File |
|------|--------------|-------|------|------------|
| Max  | 50           | 128   | 1127 | 5.1        |
| Mean | 5.0          | 7.5   | 24.0 | 1.3        |
| Mode |              |       | 19   | 10         |

Rebuild Succeeded (37%) Avg.

Rebuild Failed (63%) Avg.

|      | <b>Files</b> | Hunks | Deps  | Hunks/File |
|------|--------------|-------|-------|------------|
| Max  | 66           | 305   | 3365  |            |
| Mean | 7.0          | 12.0  | 133.4 | 1.4        |
| Mode |              |       |       | 1.0        |
|      |              |       |       |            |

### Experimental Results: OCaml Compiler Codebase

|      | Files | Hunks | Deps | Hunks/File |
|------|-------|-------|------|------------|
| Max  | 19    | 59    | 35   | 15.0       |
| Mean | 3.8   | 5.9   | 1.6  | 1.5        |
| Mode |       |       |      |            |

Rebuild Succeeded (65%) Avg.

Rebuild Failed (31%) Avg.

|      | <b>Files</b> | Hunks | Deps | Hunks/File |
|------|--------------|-------|------|------------|
| Max  | 83           | 544   | 56   | 14.2       |
| Mean | 10.2         | 23.3  | 10.8 | 1.7        |
| Mode |              |       |      | 1.0        |

- We have developed a framework for formally describing and reasoning about renaming in OCaml
- Based on a compositional, denotational semantics for a core calculus
- Enables precise statements describing relevant concepts at the right abstraction level
- Implemented a prototype renaming tool based on this approach